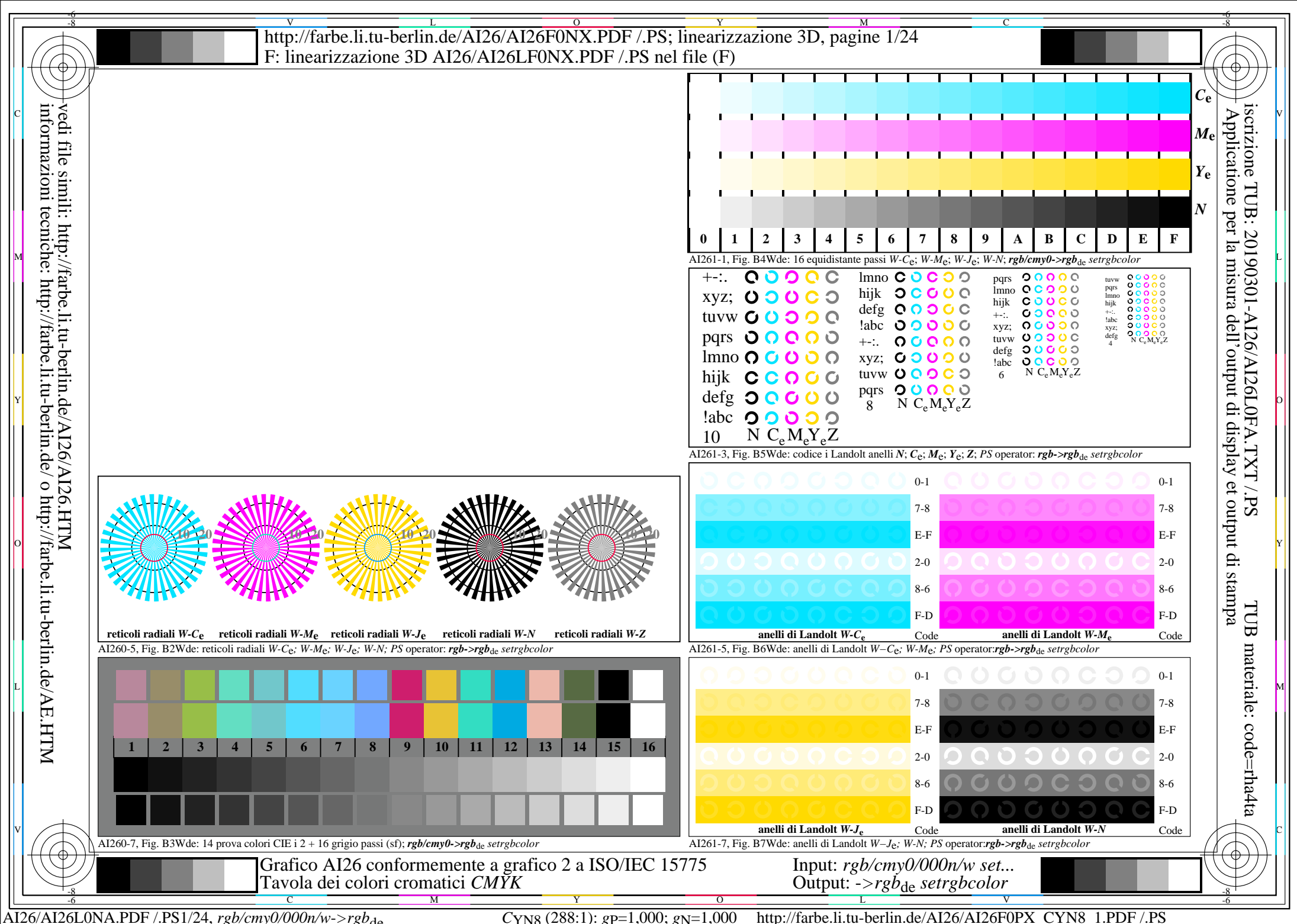

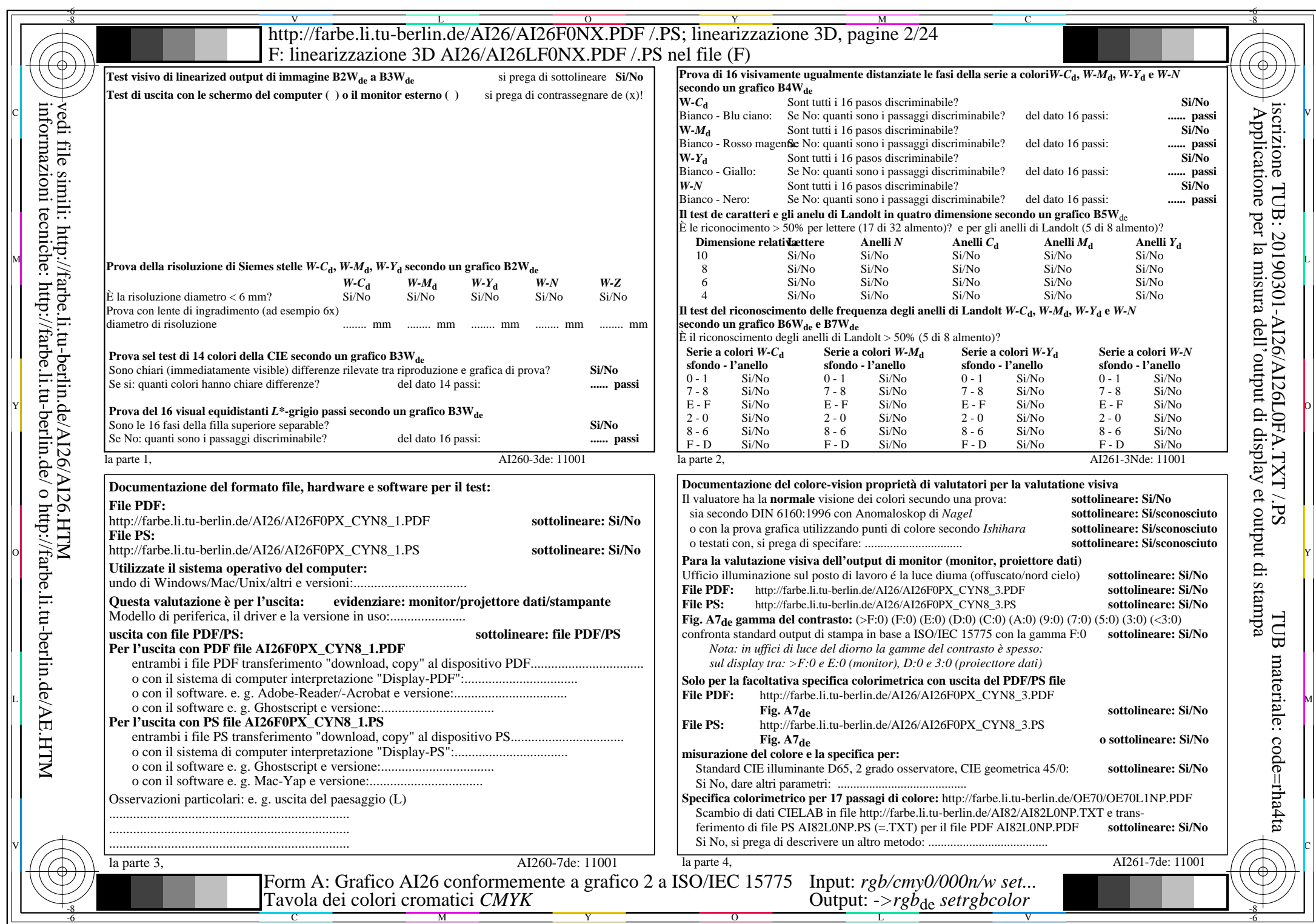

 $A126/Al26LONA.PDF$  /.PS2/24, rgb/cmy0/000n/w->rgb<sub>de</sub>

CYN8 (288:1): gp=1,000; gN=1,000 http://farbe.li.tu-berlin.de/AI26/AI26F0PX\_CYN8\_2.PDF /.PS

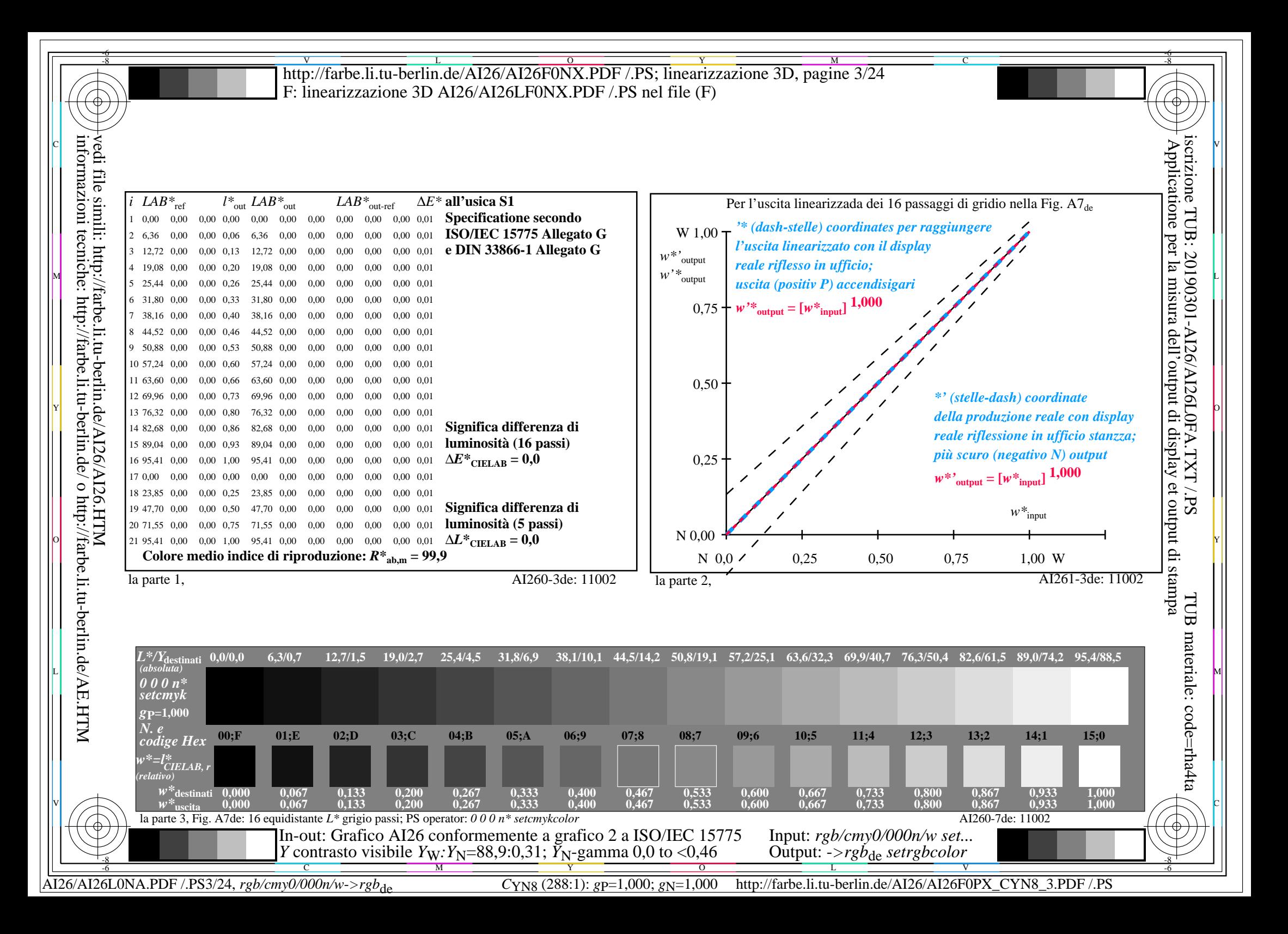

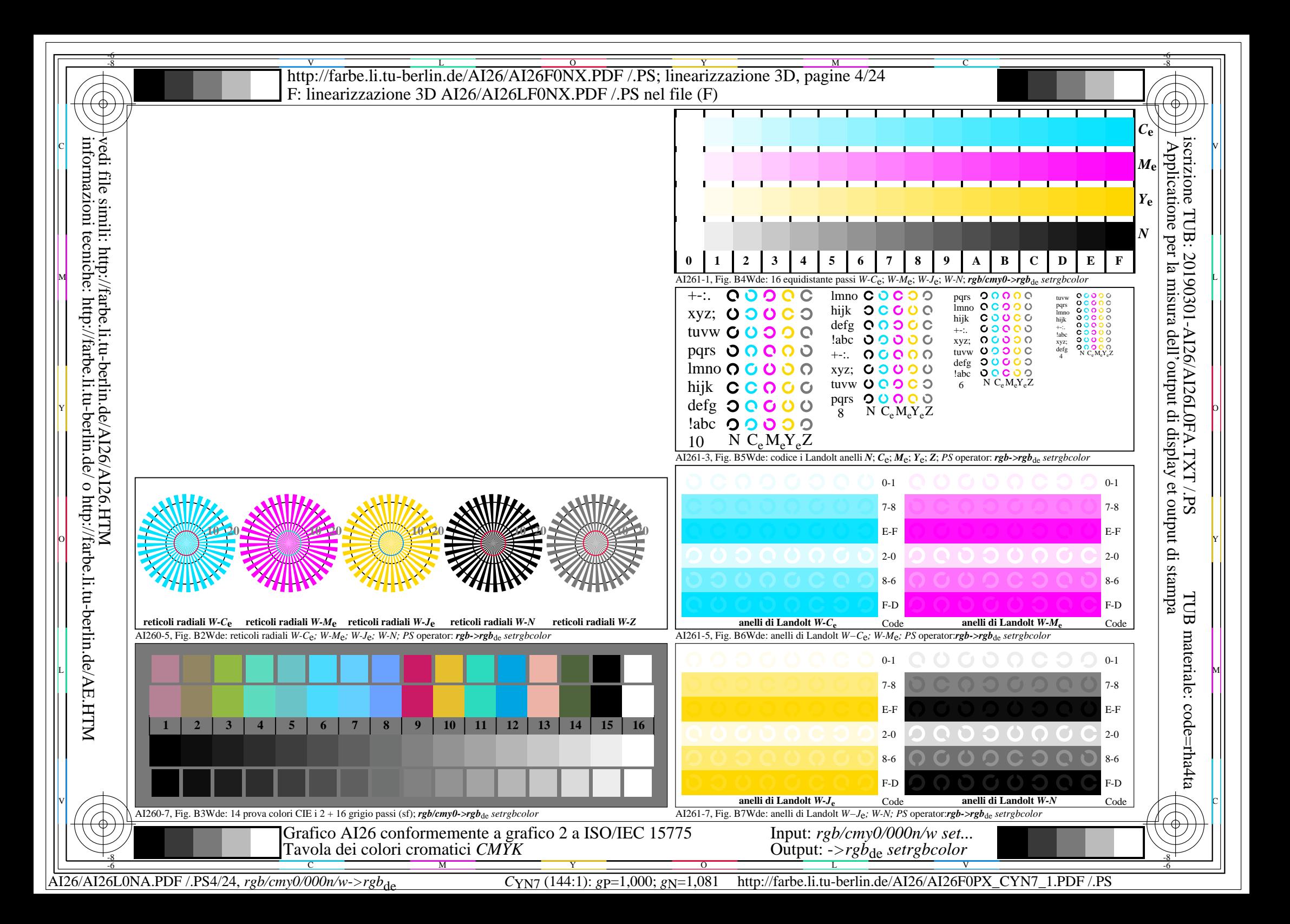

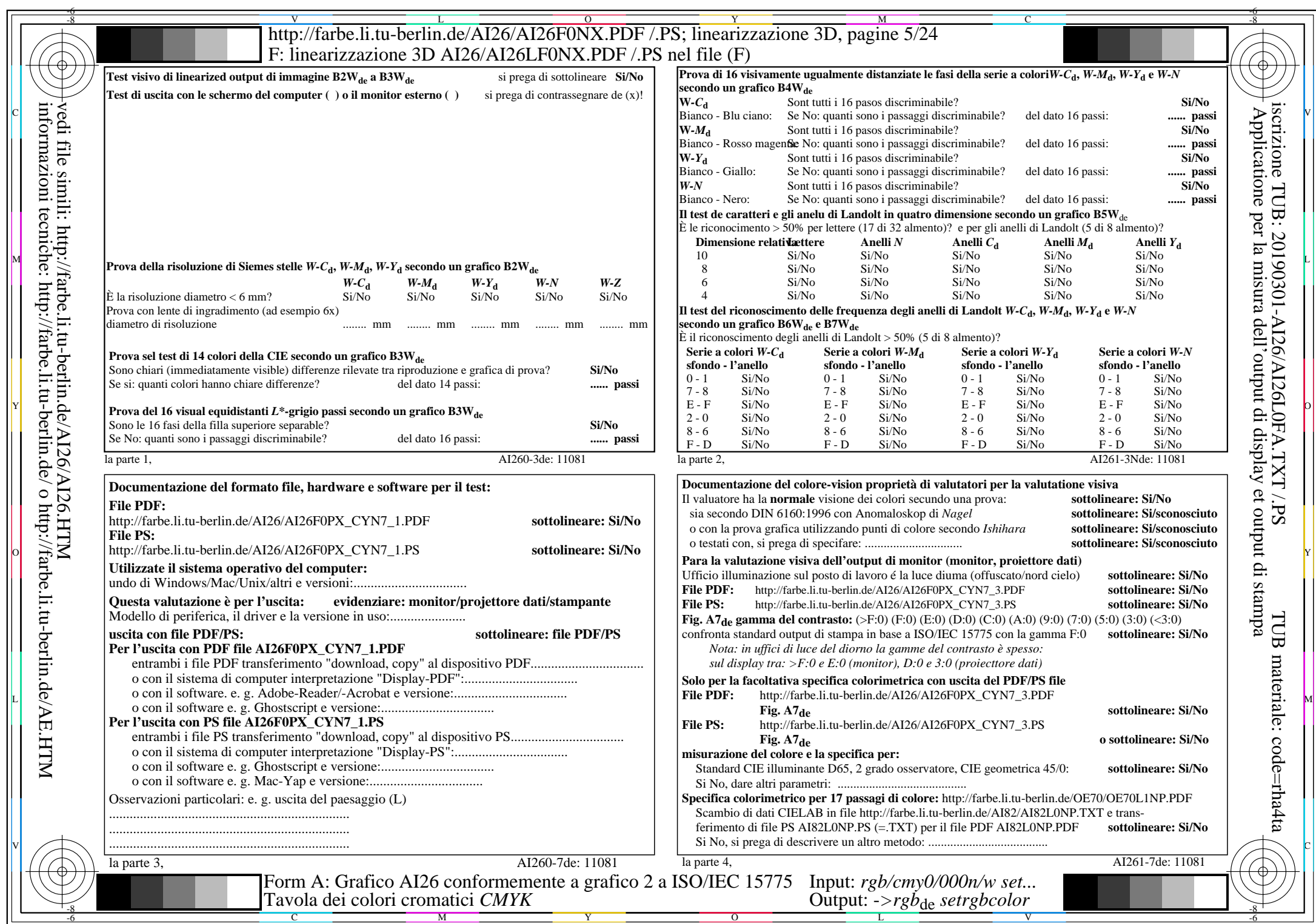

 $A126/Al26LONA.PDF$  /.PS5/24, rgb/cmy0/000n/w->rgb<sub>de</sub>

CYN7 (144:1): gp=1,000; gN=1,081 http://farbe.li.tu-berlin.de/AI26/AI26F0PX\_CYN7\_2.PDF /.PS

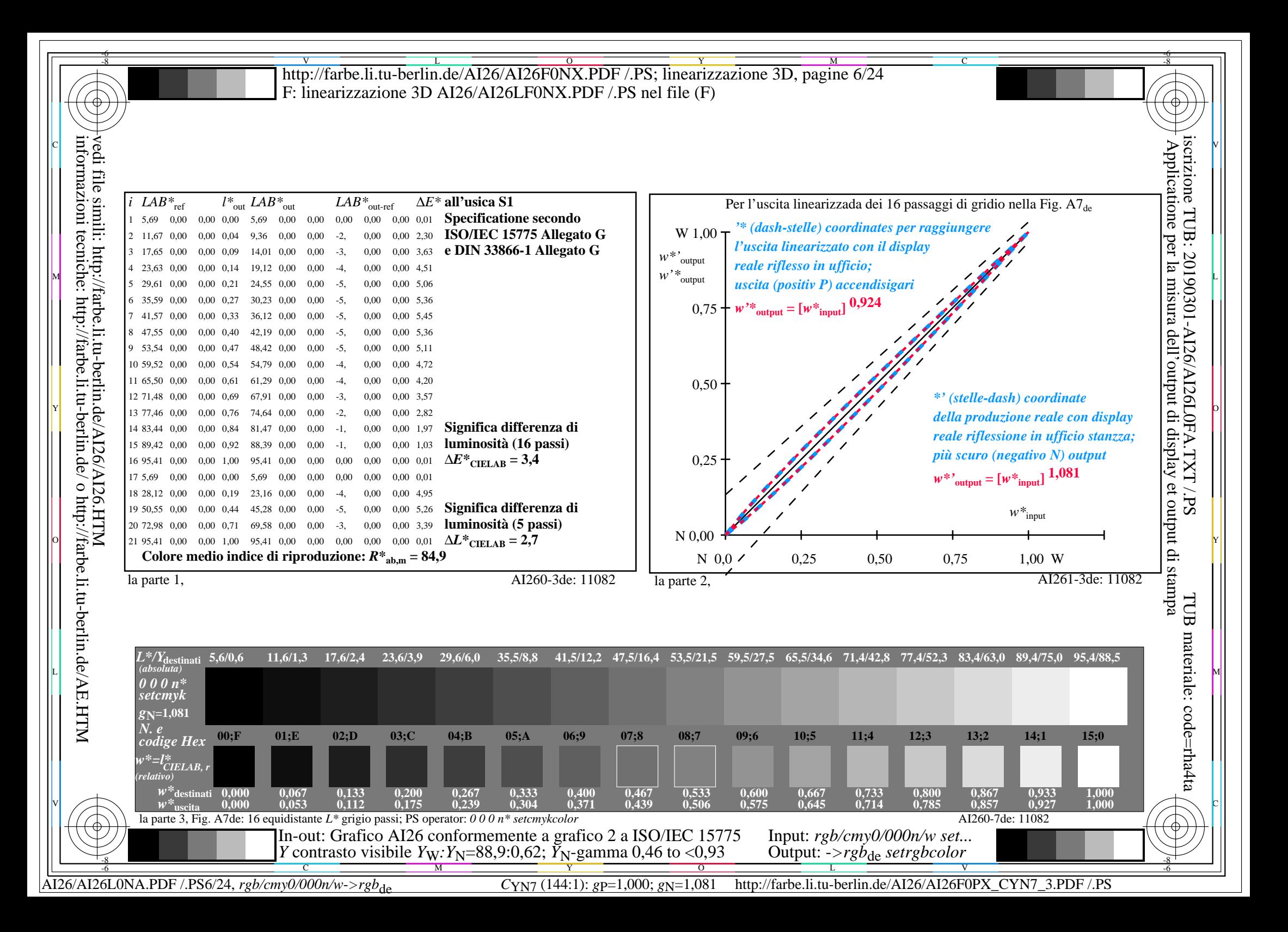

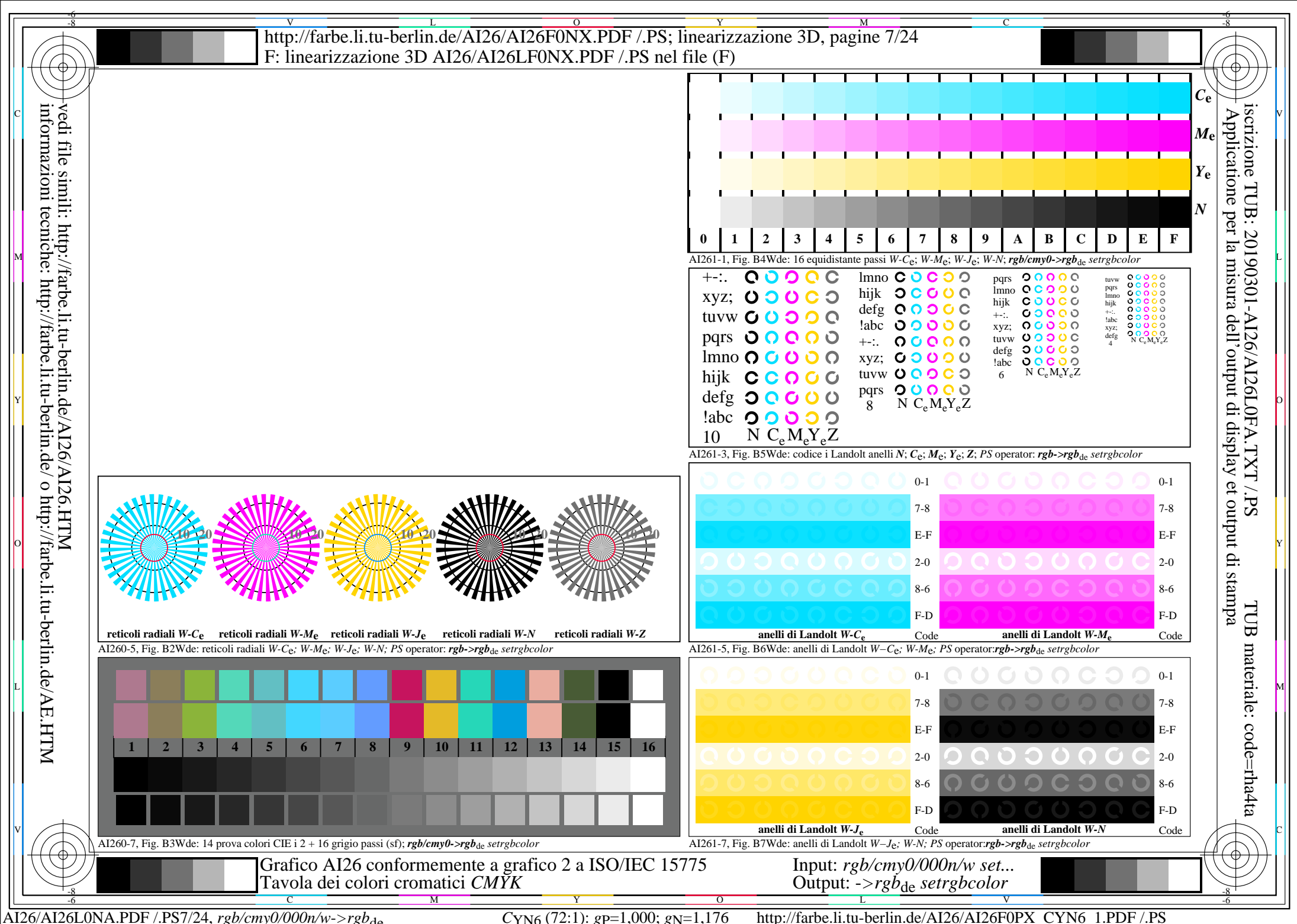

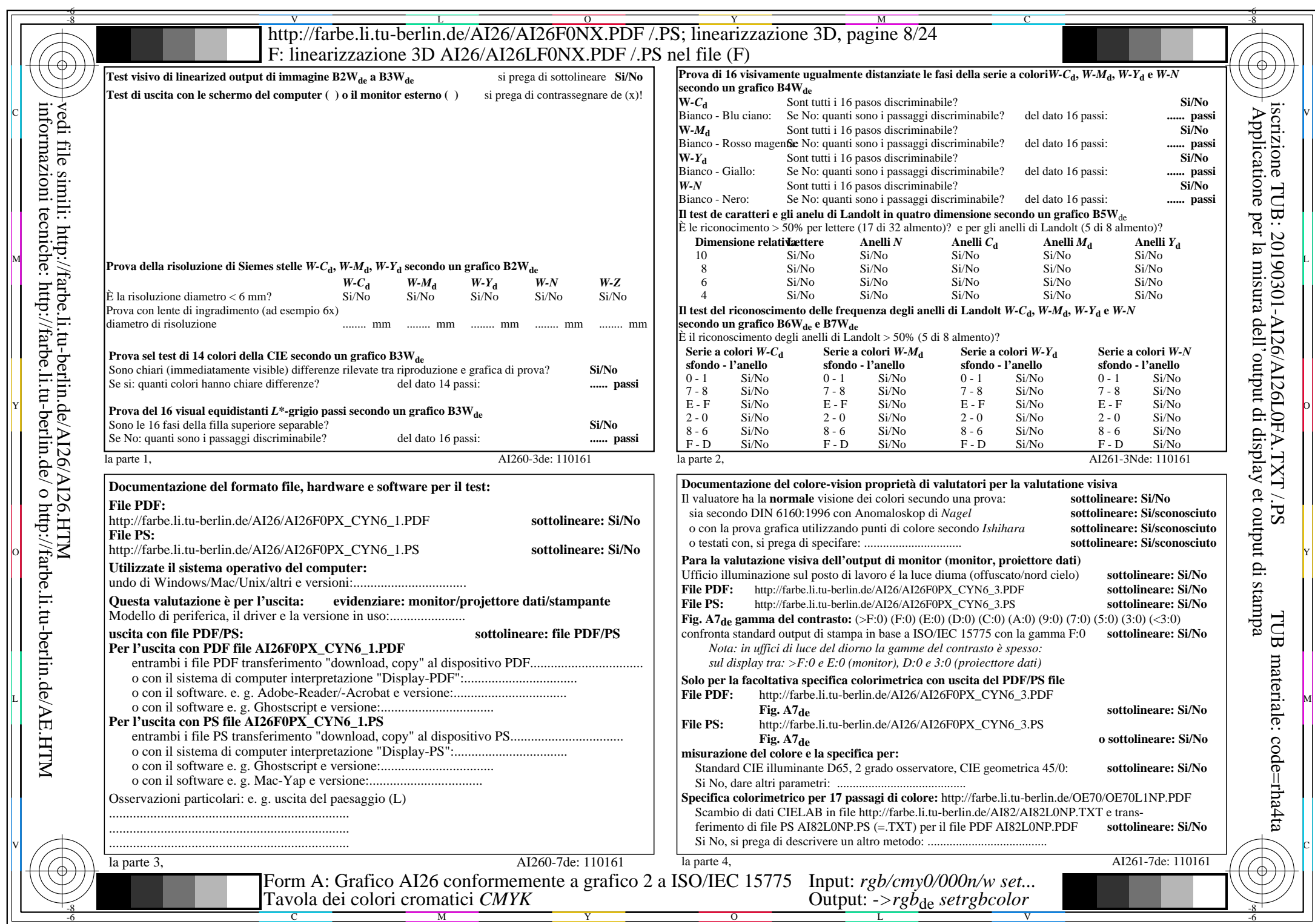

 $A$ I26/AI26L0NA.PDF /.PS8/24, rgb/cmy0/000n/w->rgb<sub>de</sub>

CYN6 (72:1): gp=1,000; gN=1,176 http://farbe.li.tu-berlin.de/AI26/AI26F0PX\_CYN6\_2.PDF /.PS

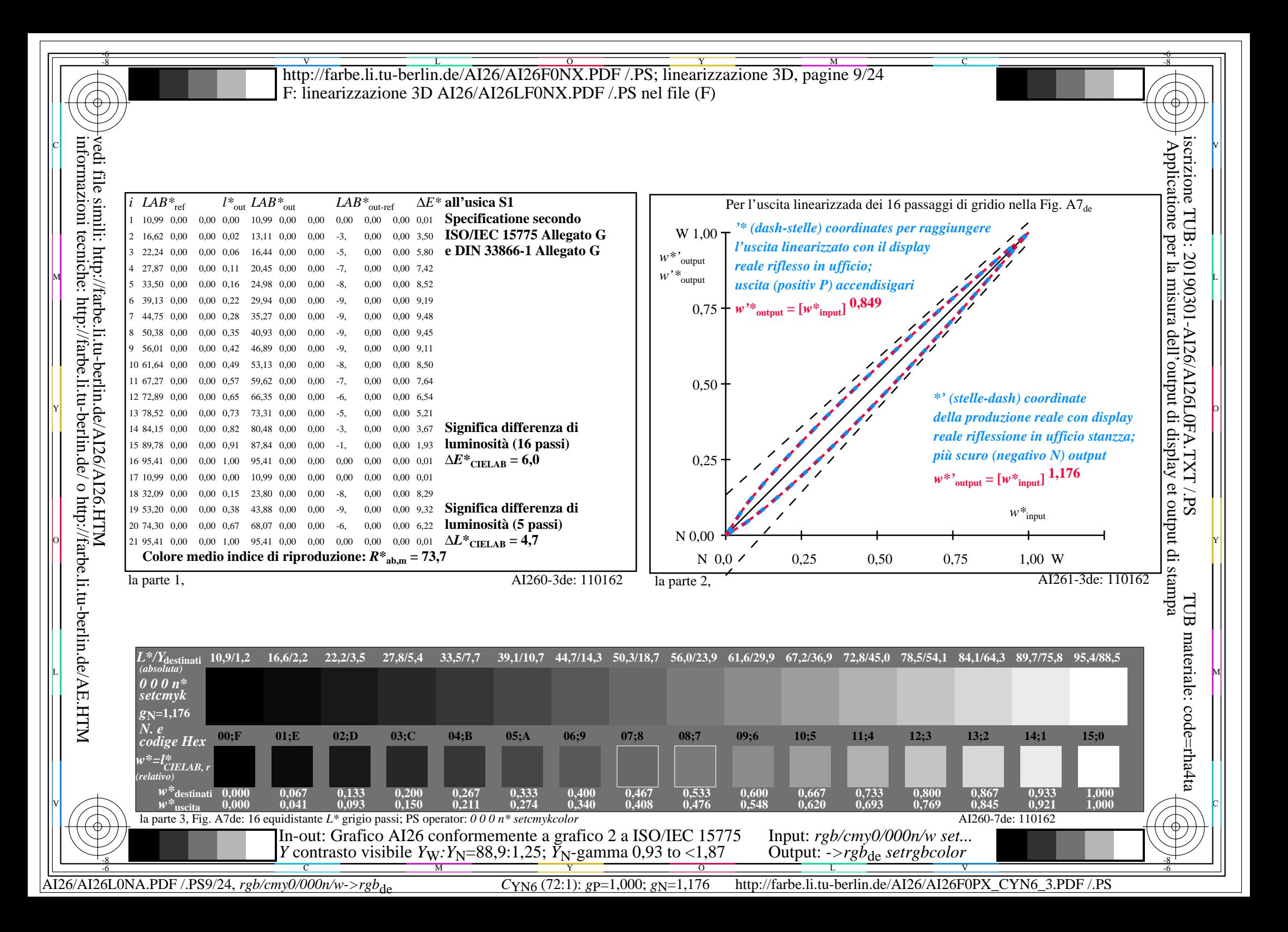

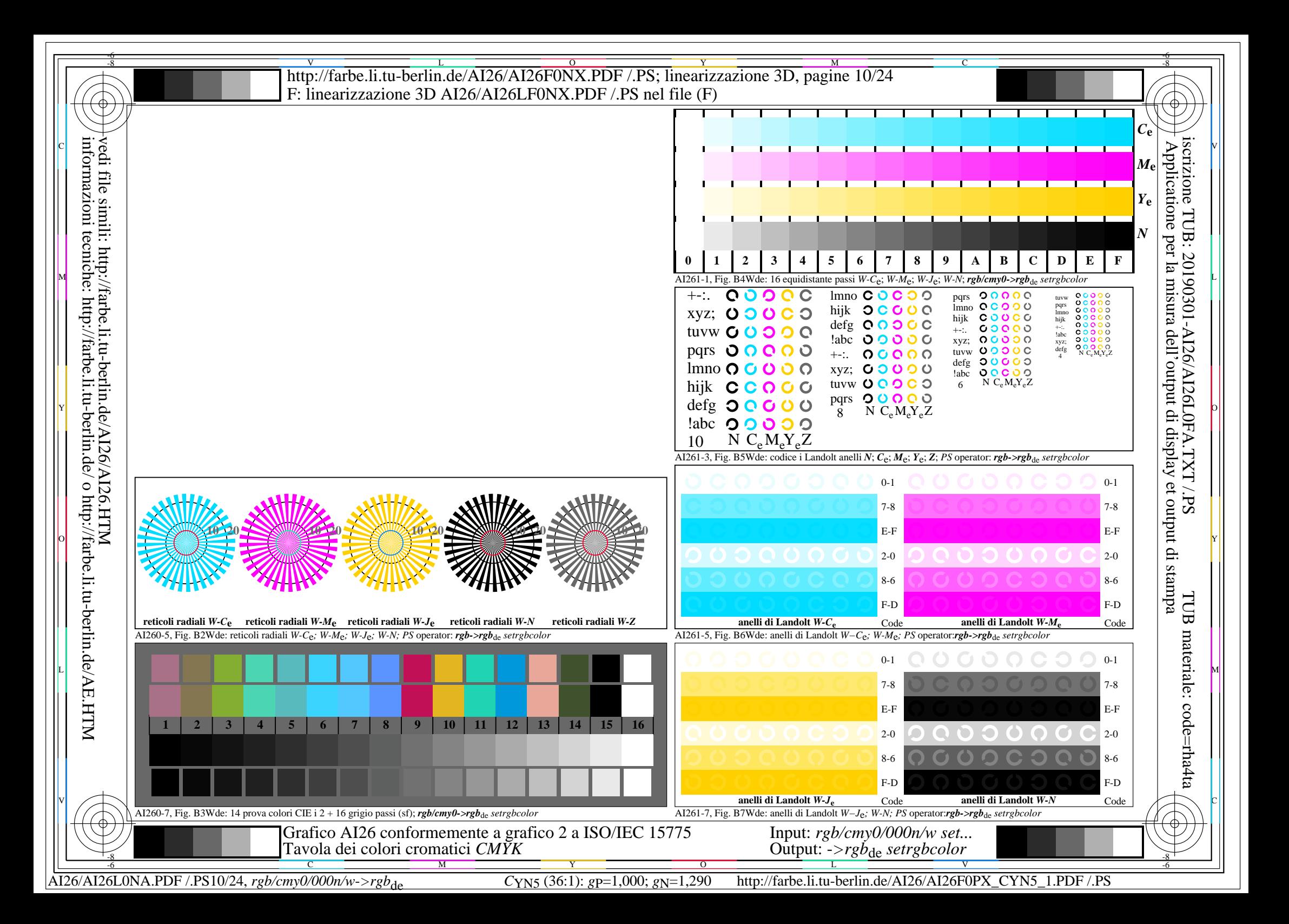

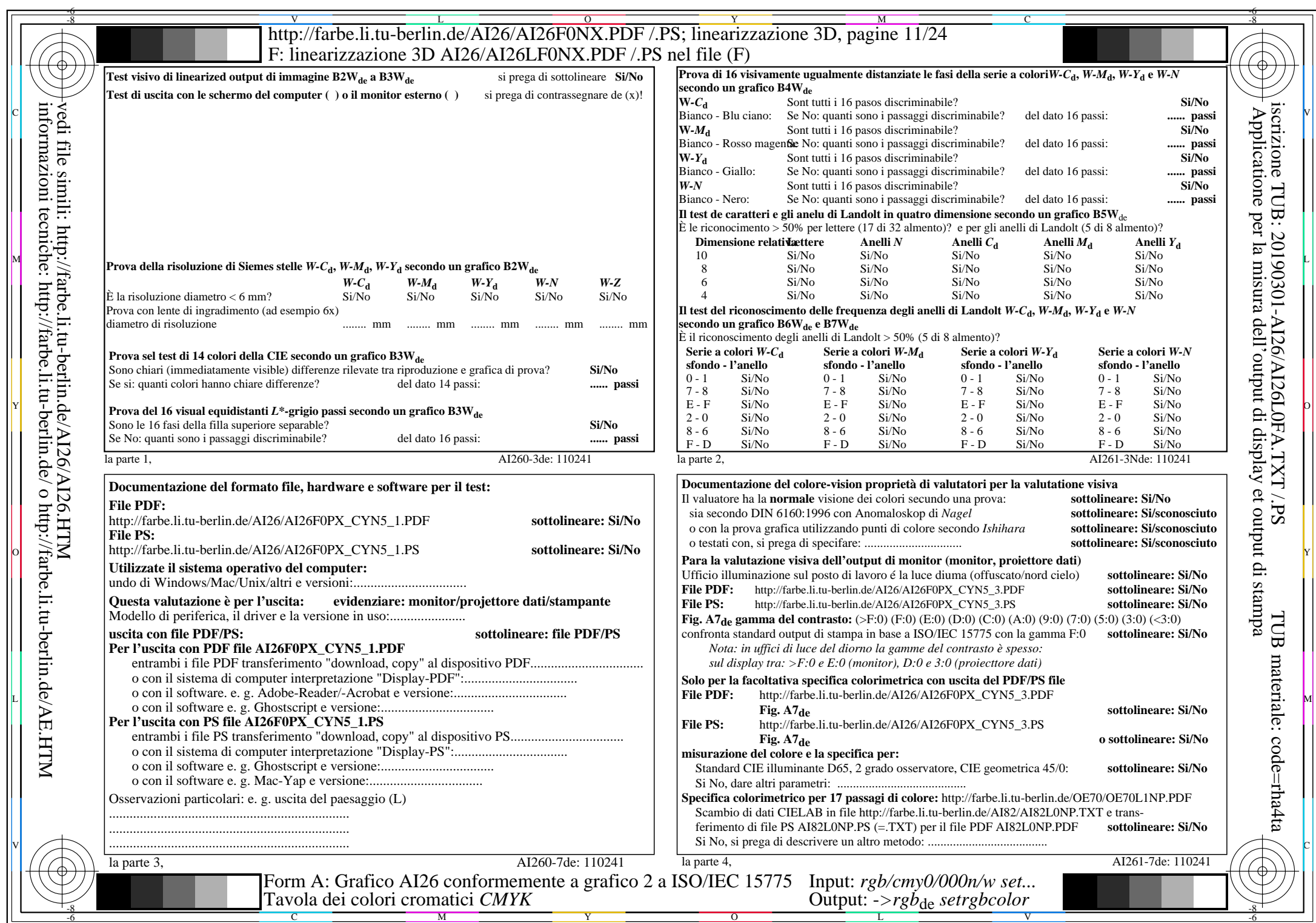

 $A$ I26/AI26L0NA.PDF /.PS11/24, rgb/cmy0/000n/w->rgb<sub>de</sub>

CYN5 (36:1): gp=1,000; gN=1,290 http://farbe.li.tu-berlin.de/AI26/AI26F0PX\_CYN5\_2.PDF /.PS

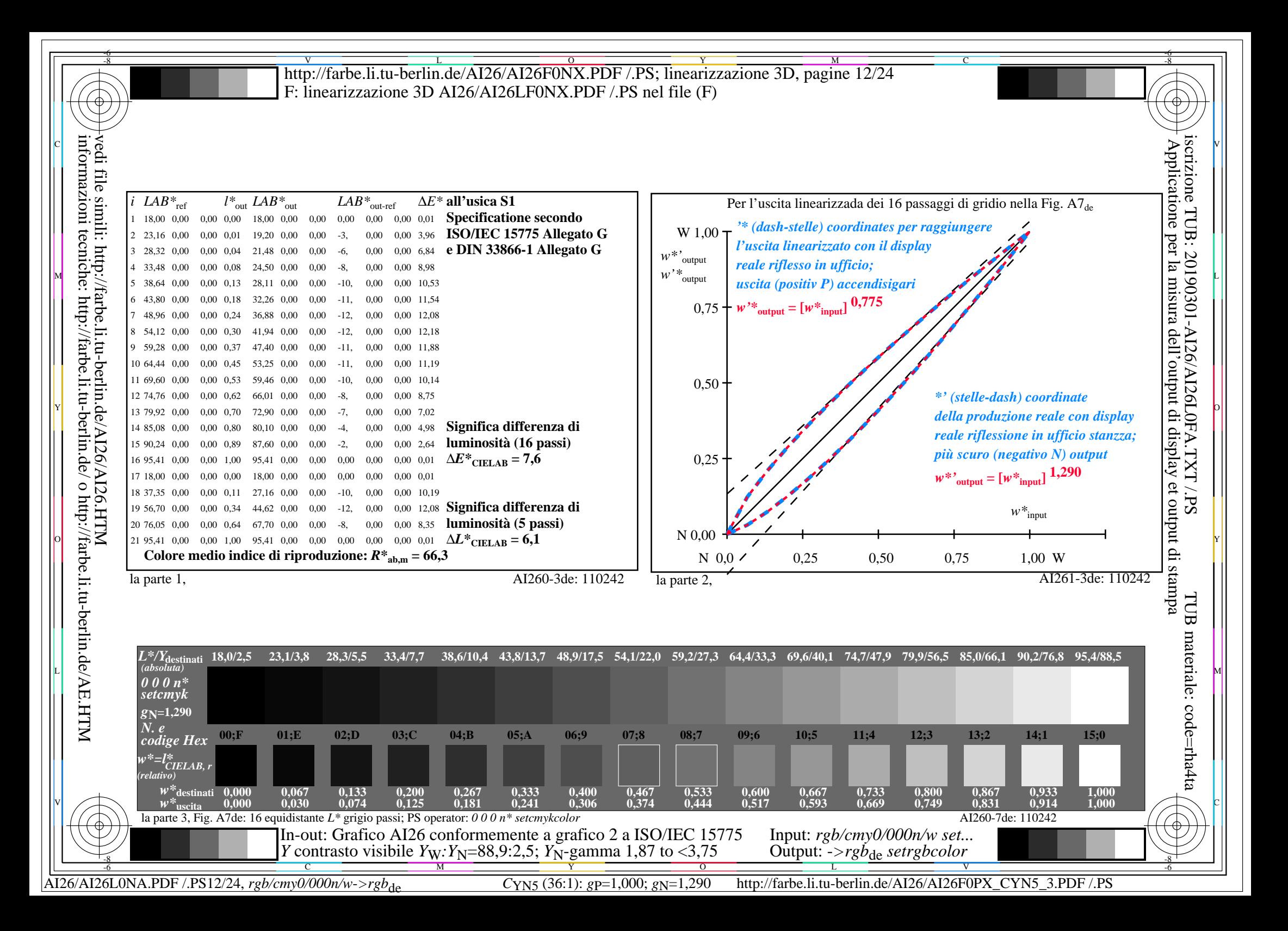

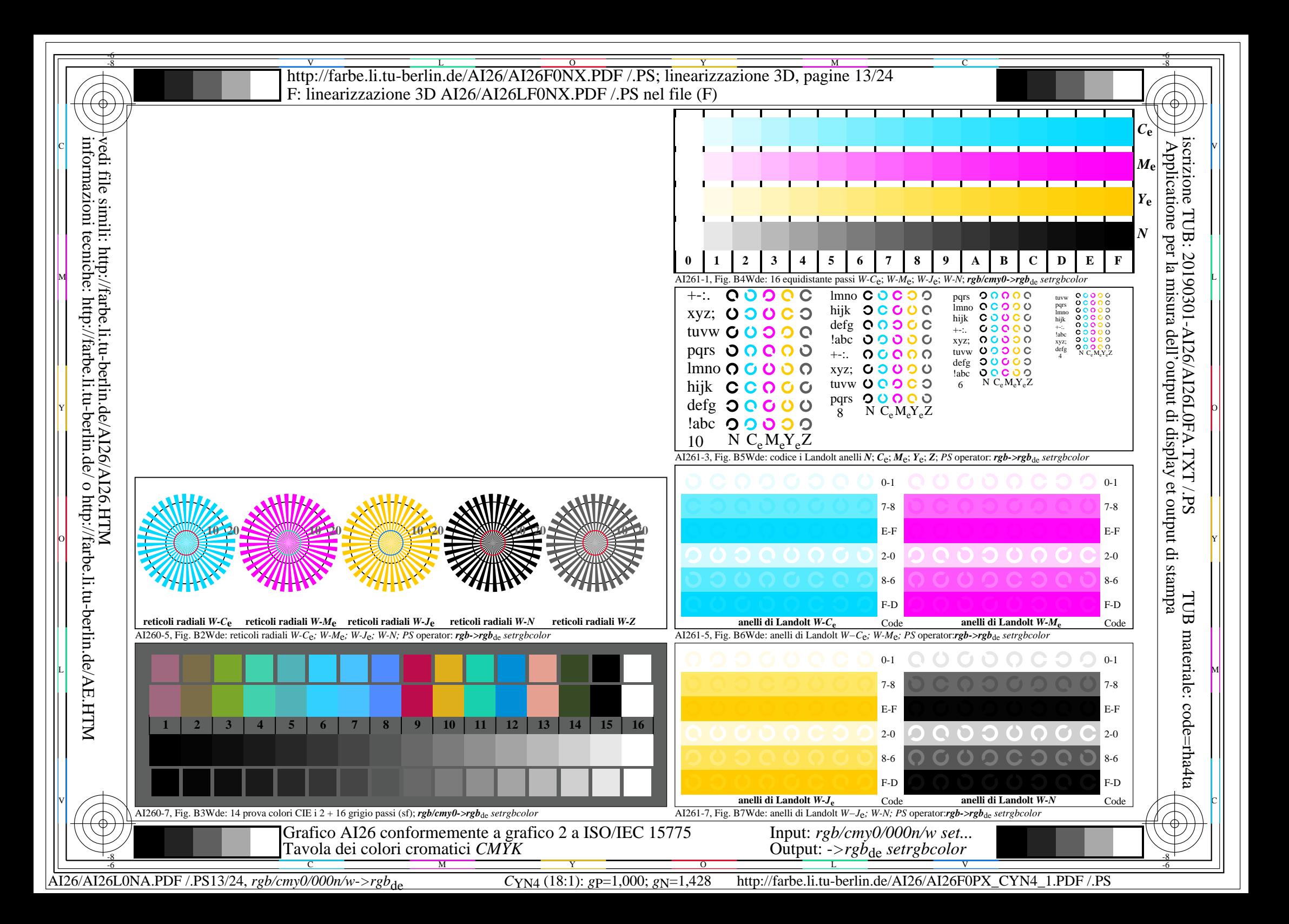

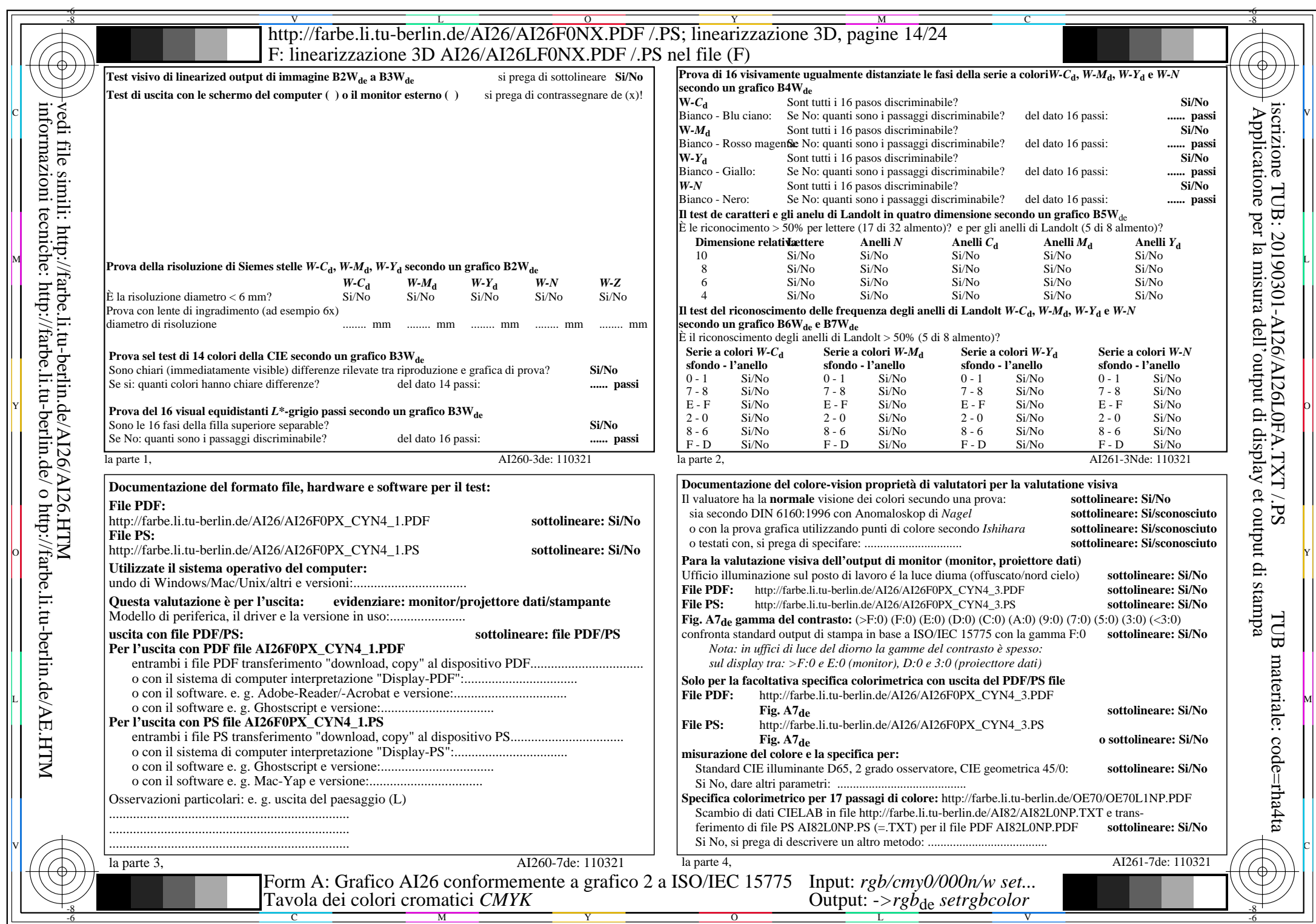

 $A$ 126/A126L0NA.PDF /.PS14/24, rgb/cmy0/000n/w->rgb<sub>de</sub>

CYN4 (18:1): gp=1,000; gN=1,428 http://farbe.li.tu-berlin.de/AI26/AI26F0PX\_CYN4\_2.PDF /.PS

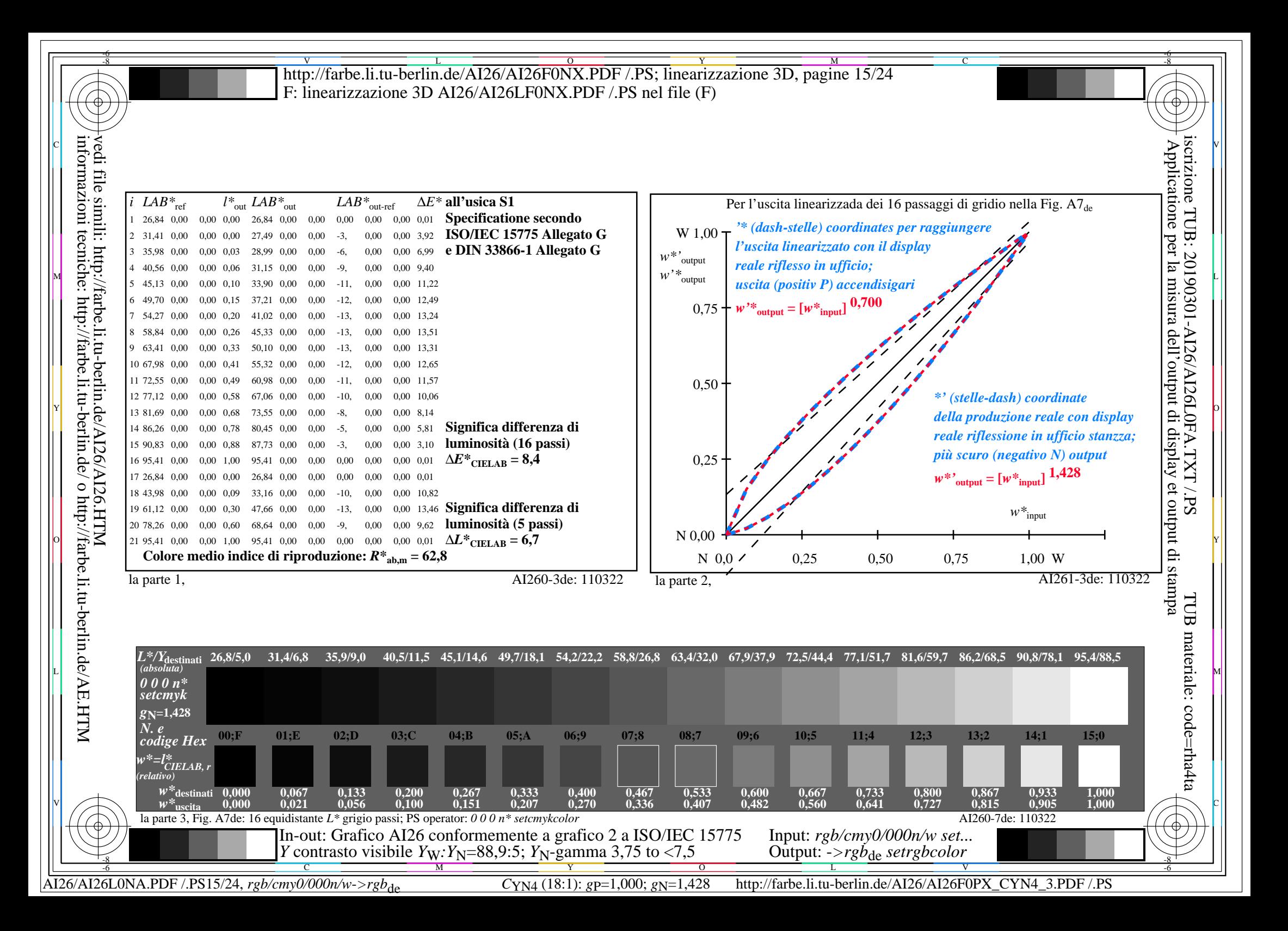

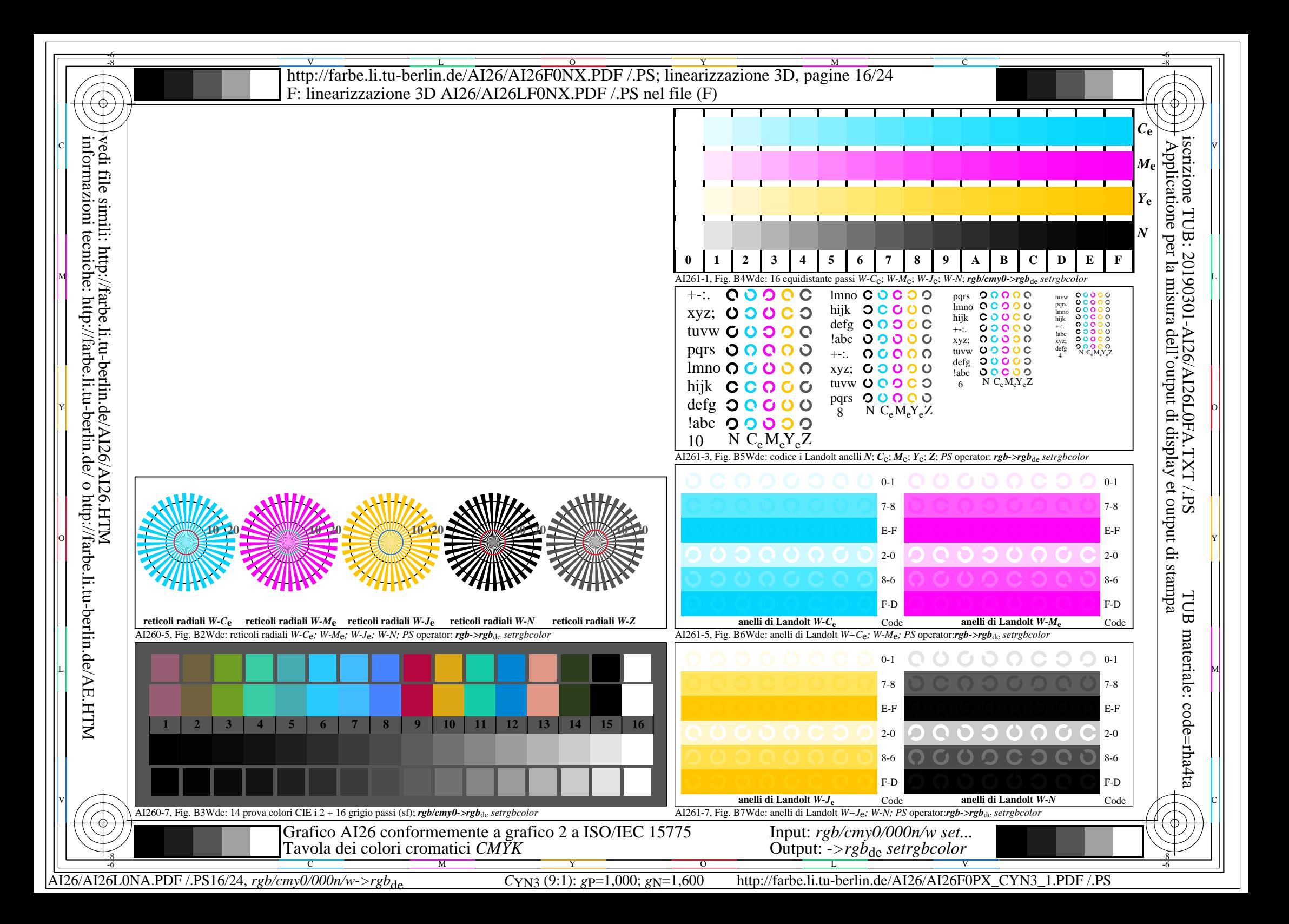

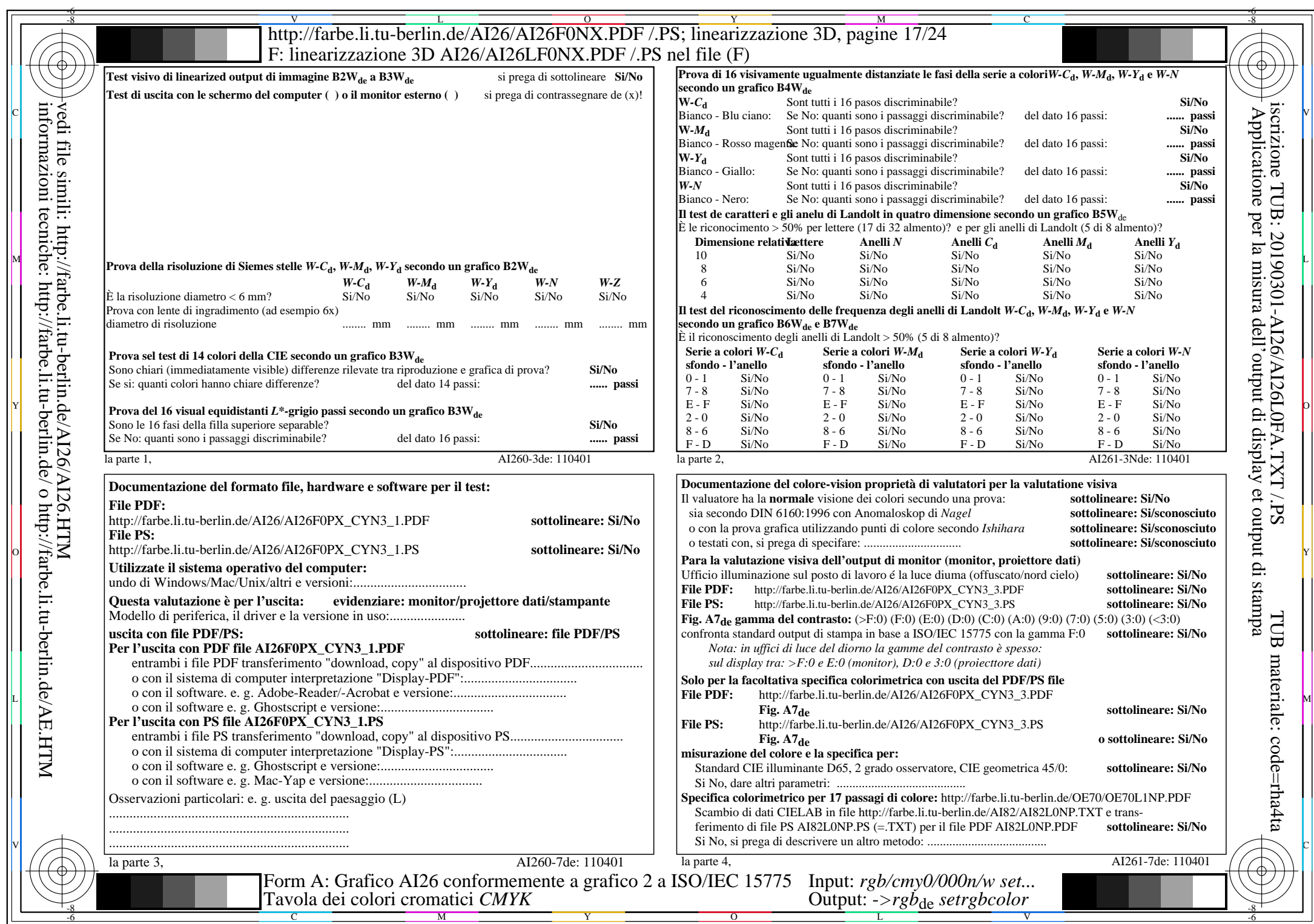

AI26/AI26L0NA.PDF /.PS17/24, *rgb/cmy0/000n/w*-*>rgb*de *C*YN3 (9:1): *g*P=1,000; *g*N=1,600 http://farbe.li.tu-berlin.de/AI26/AI26F0PX\_CYN3\_2.PDF /.PS

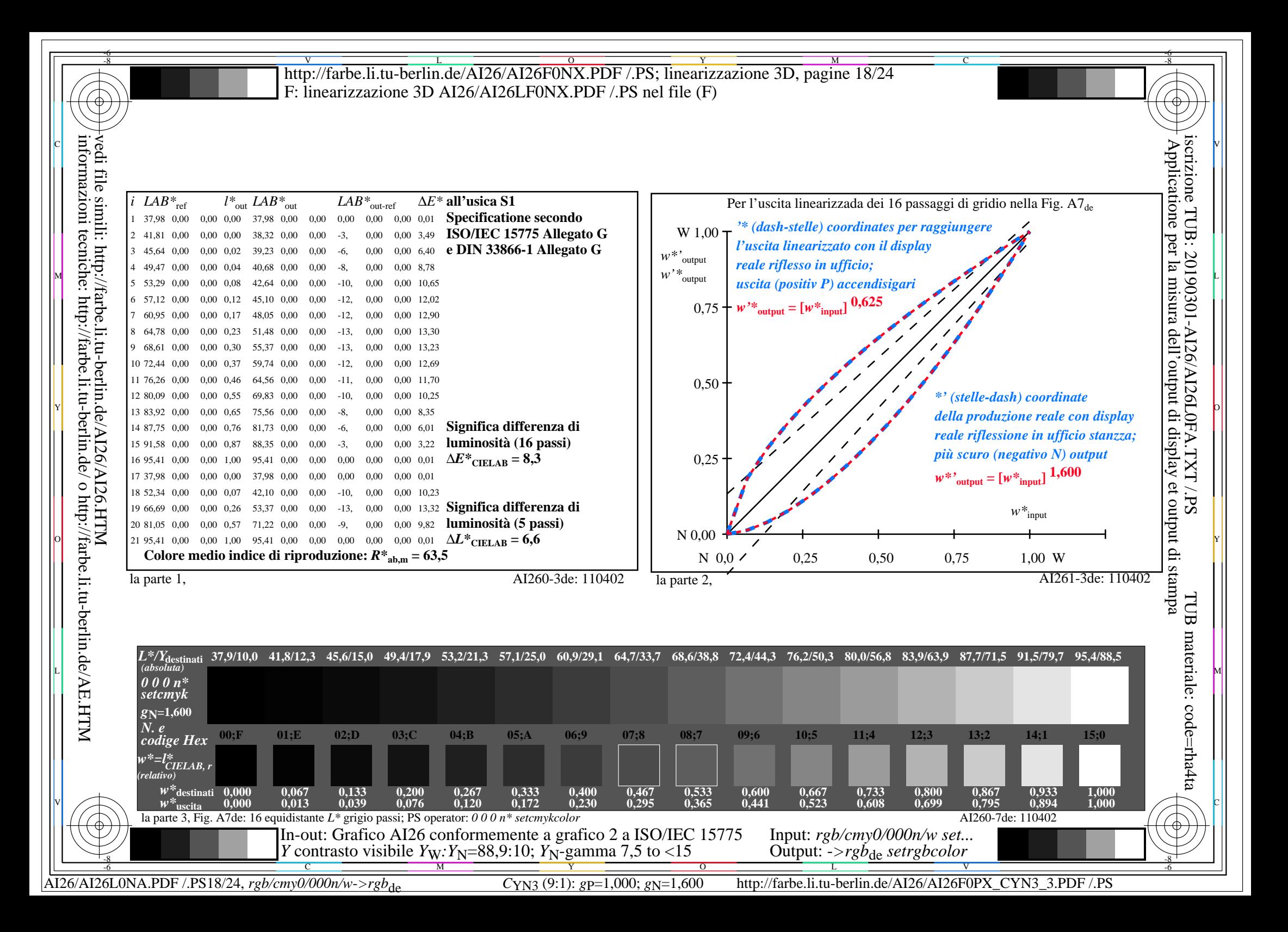

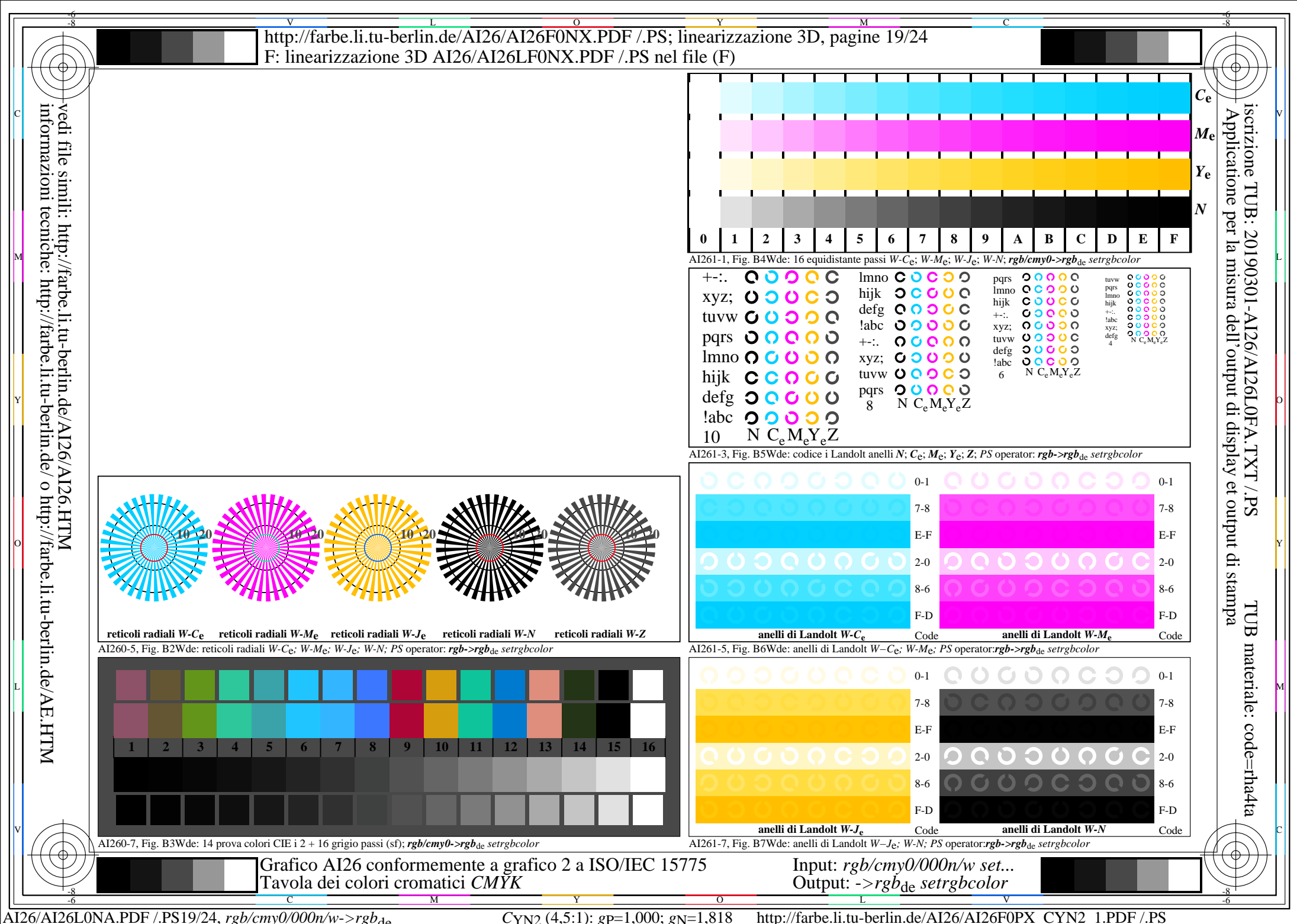

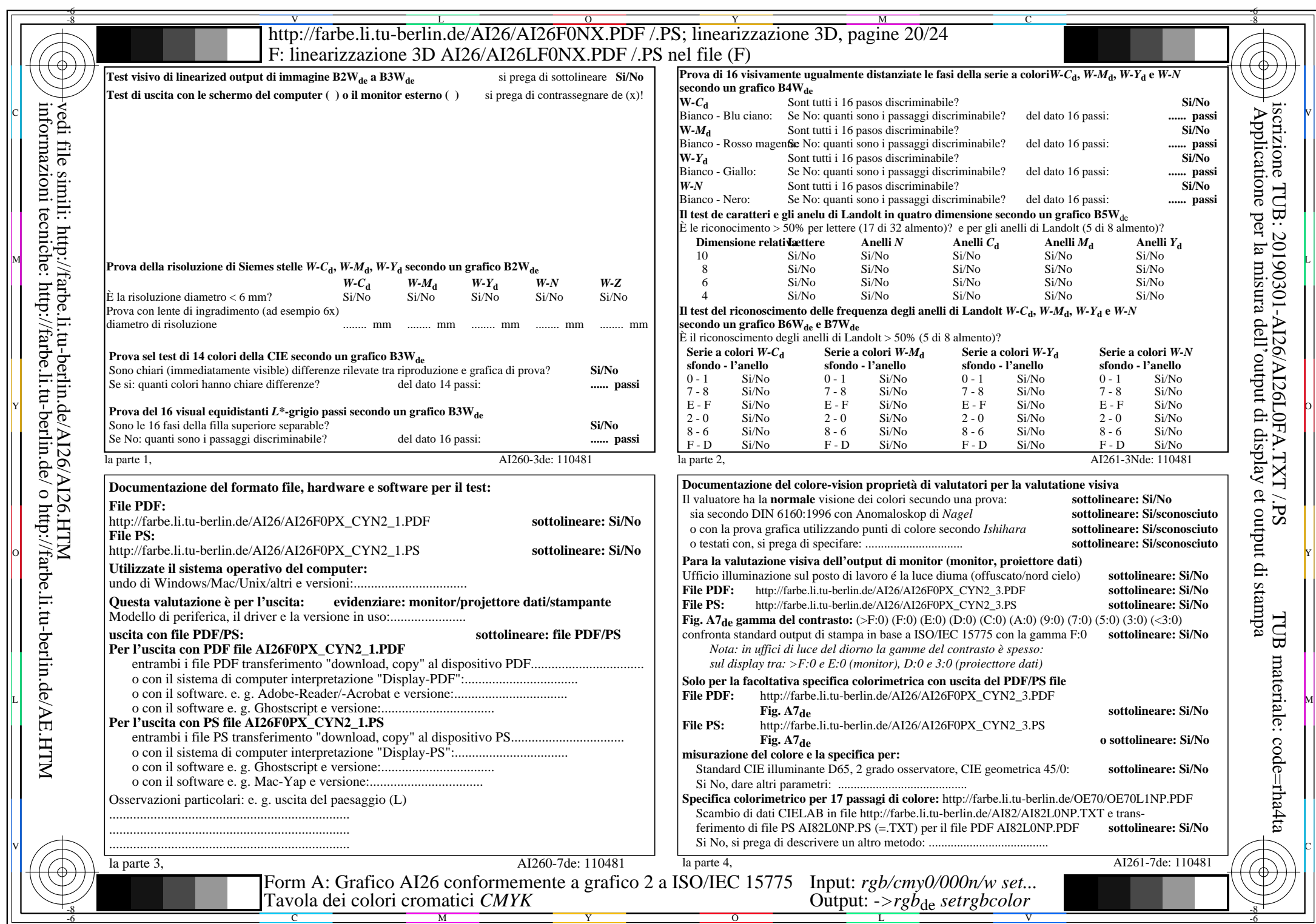

 $A126/A126LONA.PDF$  /.PS20/24, rgb/cmy0/000n/w->rgb<sub>de</sub>

CYN2 (4,5:1):  $g$ p=1,000;  $g$ N=1,818 http://farbe.li.tu-berlin.de/AI26/AI26F0PX\_CYN2\_2.PDF /.PS

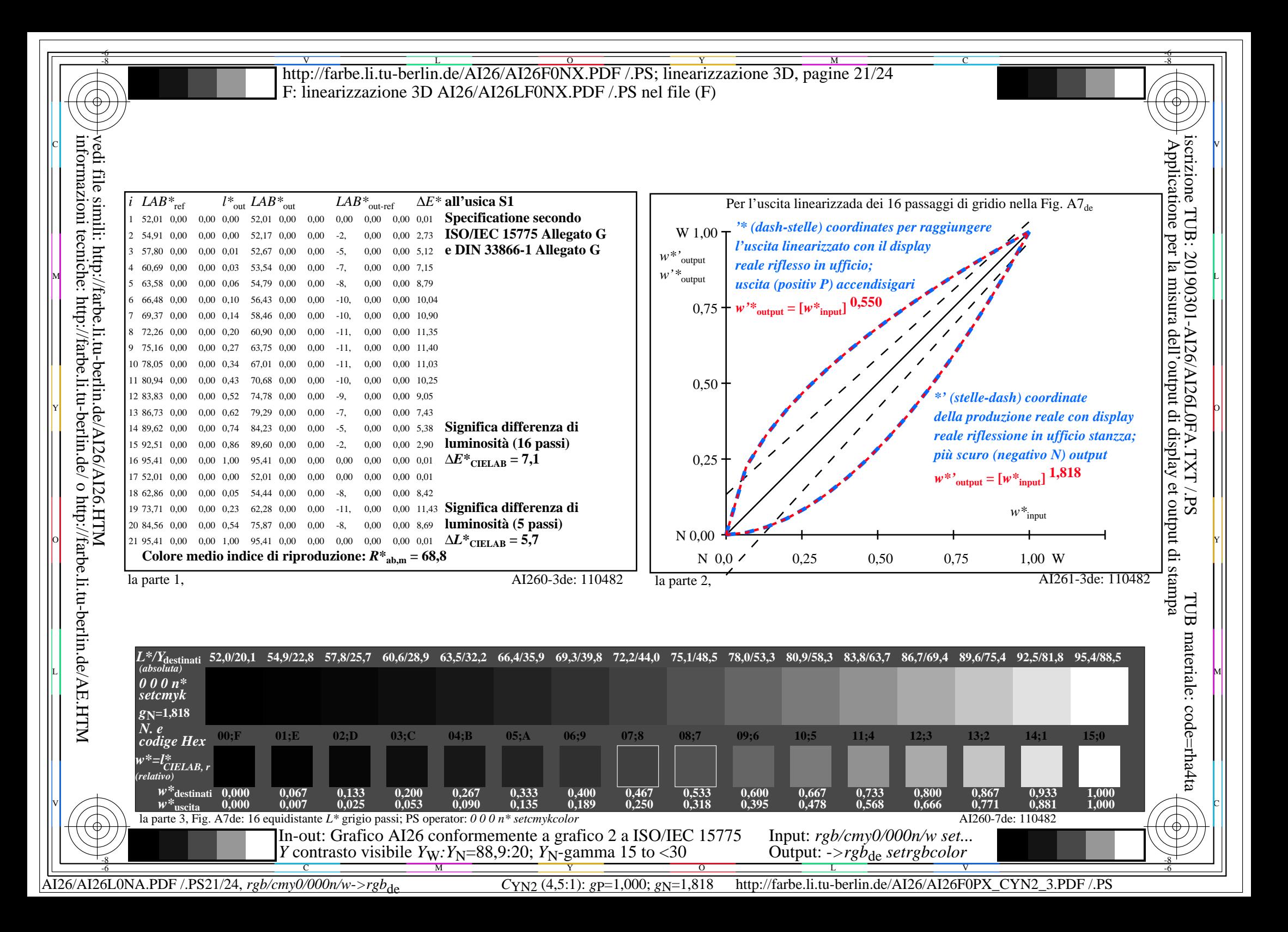

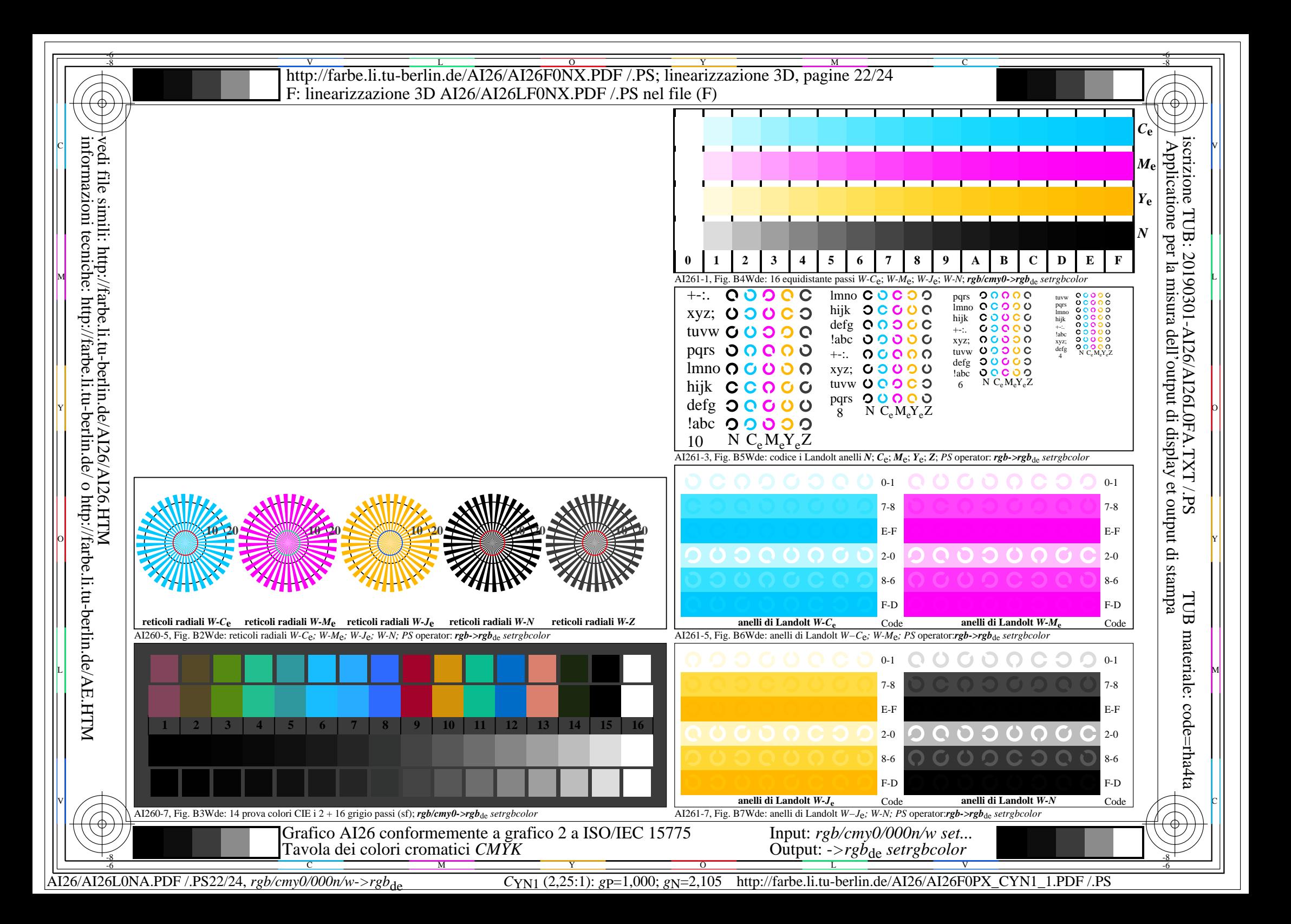

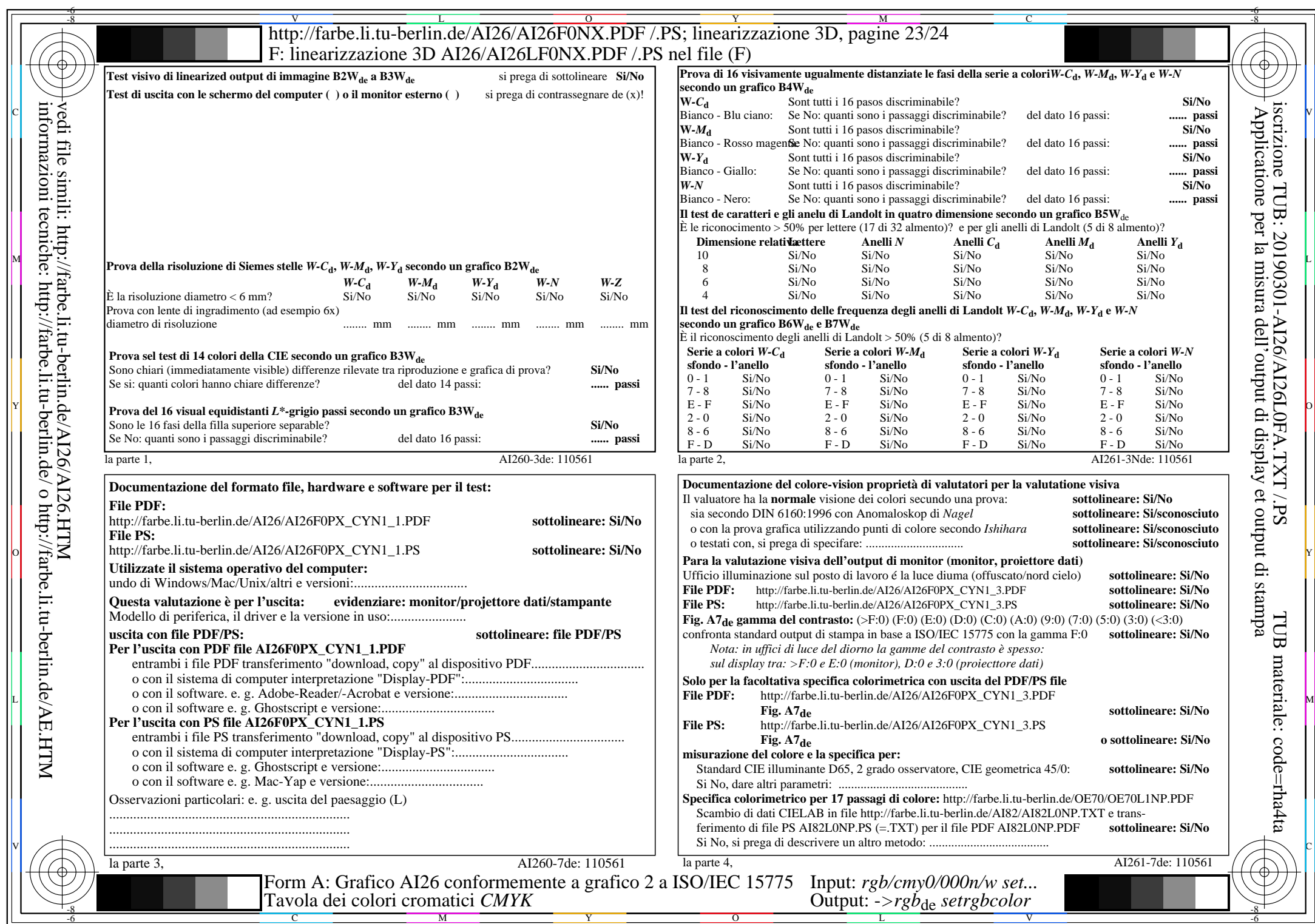

 $\overline{A126/A126L}$ ONA.PDF /.PS23/24, rgb/cmy0/000n/w->rgb<sub>de</sub>

CYN1 (2,25:1):  $g$ p=1,000;  $g$ N=2,105 http://farbe.li.tu-berlin.de/AI26/AI26F0PX\_CYN1\_2.PDF /.PS

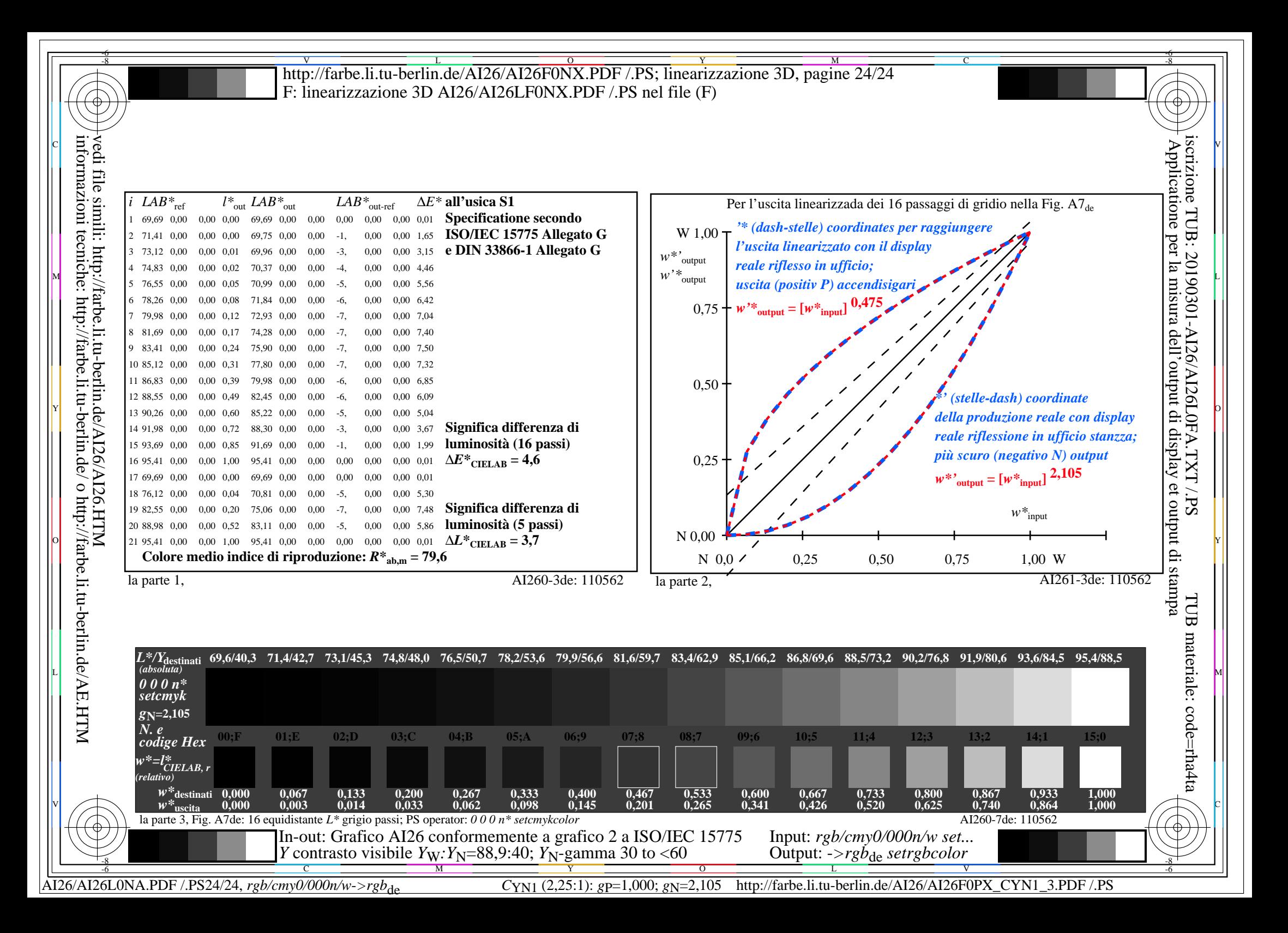